## OOO REDLAROUSSE

# Validar el usuario tipo Familias. 2023-2024 **Nuevos y vigentes.**

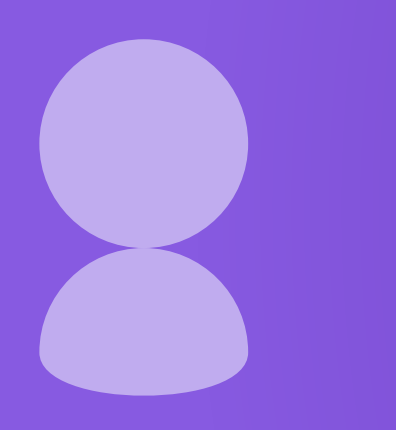

El usuario creado para el ciclo pasado sigue siendo válido el siguiente ciclo escolar, sólo hay que brindarlos datos: nombres, apellidos, CURP, edad, grupo, grado escolar, correo y nombre del tutor. En caso de ser un usuario nuevo, se debe solicitar un código de inicio a la dirección de su colegio. Es una clave que puede utilizarse una única vez.

## **A continuación, se listan las dudas más comunes que pueden surgir:**

### ¿A partir de qué fecha puedo validar mi usuario para volverlo a utilizar en RED en casa? 1

A partir del 4 de septiembrede 2023.

#### Al validar mis datos en el sitio de RED en casa el  $\overline{\textbf{a}}$  formulario no me ofrece el grado que mi hijo $(\alpha)$ requiere ¿Cómo puedo obtenerlo?

El formulario con el que se valida el usuario del alumno proporciona todos los grados escolares que el colegio tiene asignados, es probable que el estudiante pase a otro nivel escolar y la plataforma quizá no ofrezca el grado requerido. Este sería el caso de egresar de sexto de primaria y que el formulario no ofrezca primero de secundaria. En esta situación es necesario solicitar un nuevo código de inicio a la dirección del colegio.

#### $\bm{\beta}$  Mi estudiante además de tener un grado de español tiene inglés ¿cómo lo indico?

La plataforma carga por default el grado de inglés correspondiente. Es decir, si mi estudiante pasa por ejemplo a segundo de primaria, la plataforma carga en el usuario segundo de inglés y no es necesario marcarlo en el formulario.

#### Finalicé la validación del formulario, pero me di 4 cuenta de que estaba mal un dato ¿cómo lo corrijo?

La dirección de tu colegio tiene facultades de edición y puede apoyar en correcciones, aun así para la mayoría de las posibles modificaciones, puedes apoyarte escribiendo al correo jbautista@larousse.com.mx si así lo considera necesario. Indicando el colegio, el nombre de mi alumno, así como los de algún padre o tutor, además de la CURP y el grado escolar.

#### Ya validé mis datos ¿cuánto tarda en funcionar mi 5usuario?

El usuario puede utilizarse de inmediato con el password actual, si se extravió ese dato se puede utilizar la opción ¿olvidó su contraseña? para conseguir una nueva. En caso de ser un usuario nuevo, posterior a crear el usuario, recibirá el password en el correo registrado en un PDF adjunto.